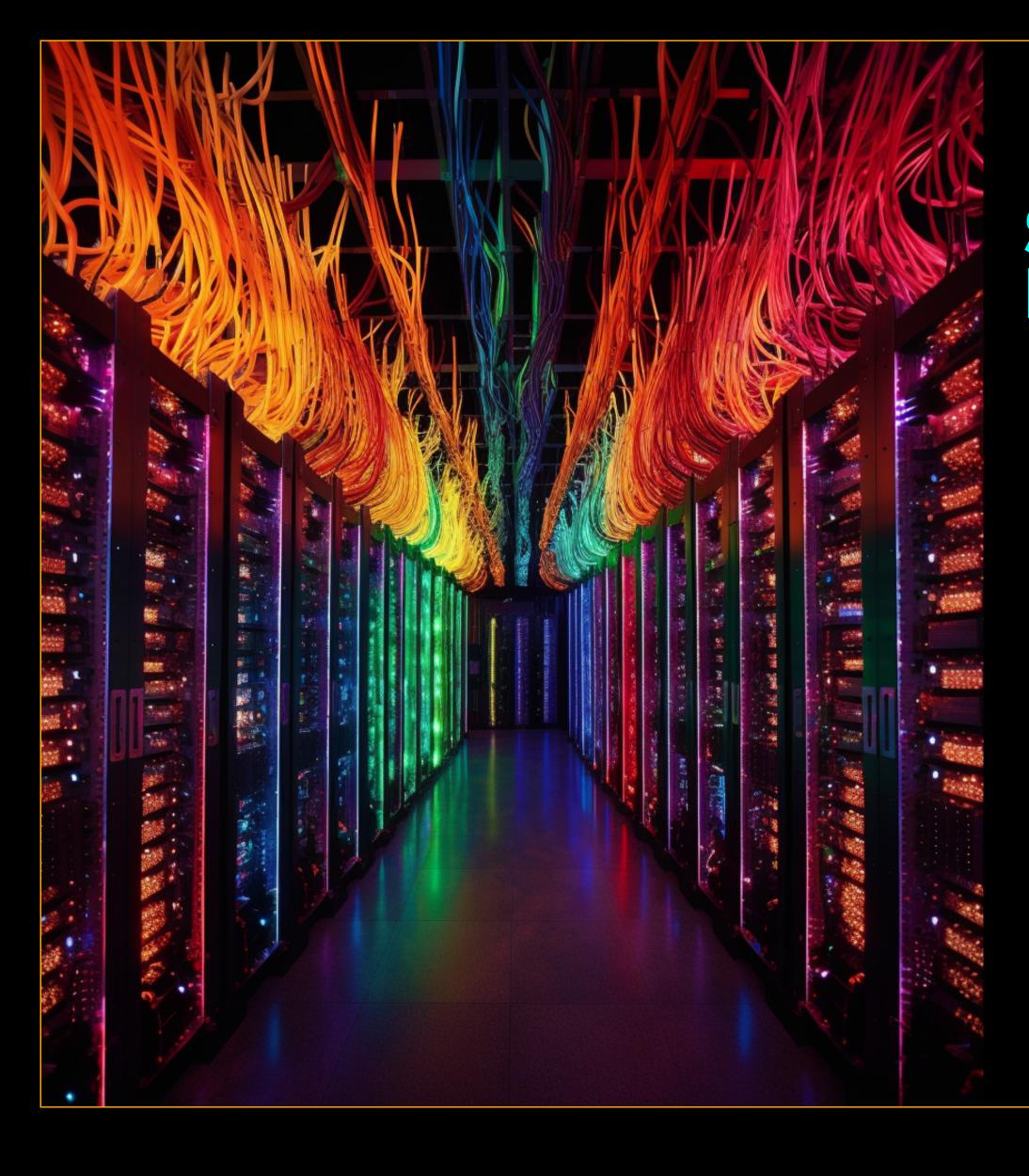

# Scala for Java Developers

a presentation for the

Tampa Java Users Group

by

Steve Waldman
2023-05-11 @ KForce (Thanks!)

- => swaldman@mchange.com
- => @interfluidity@fosstodon.org
- => https://github.com/swaldman

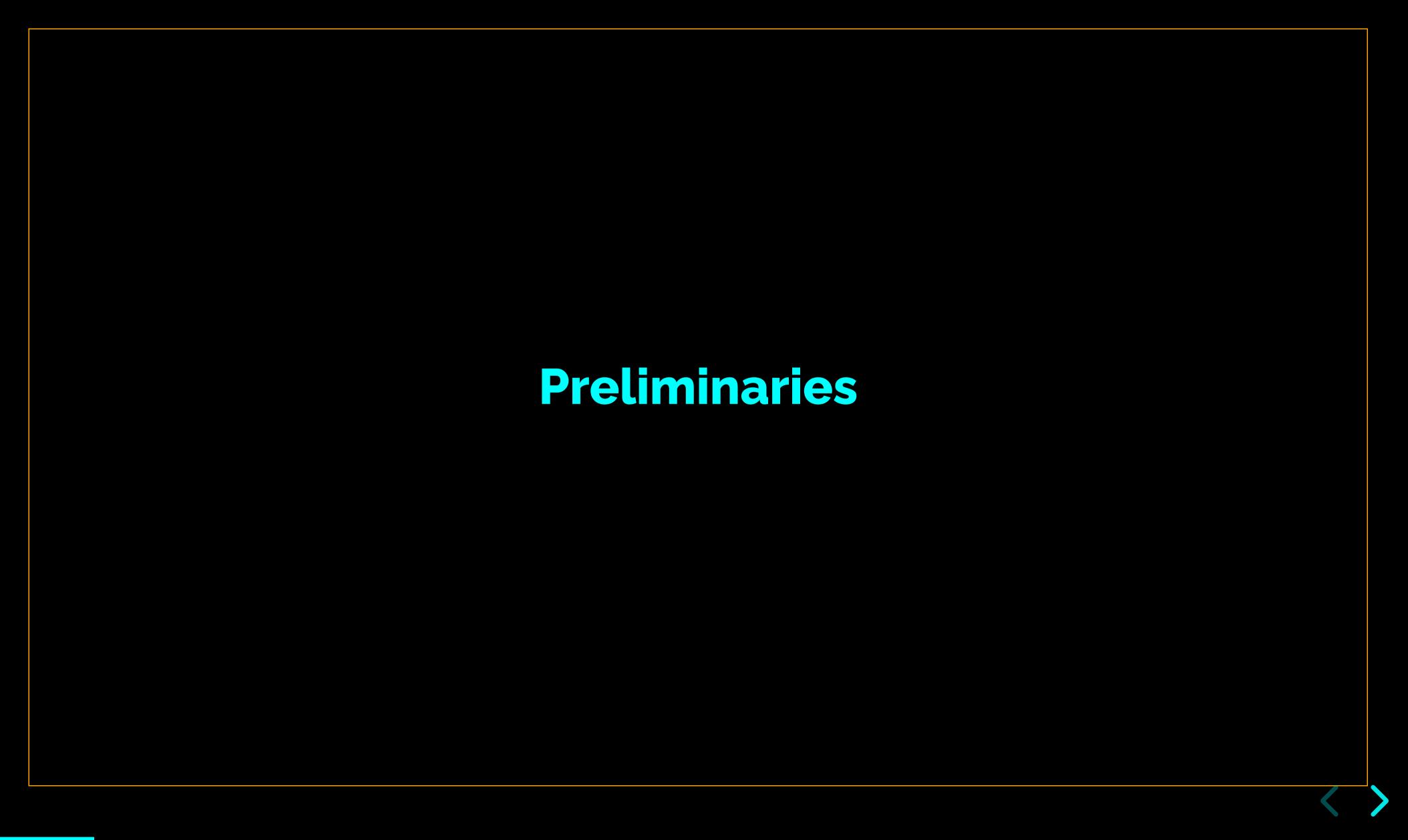

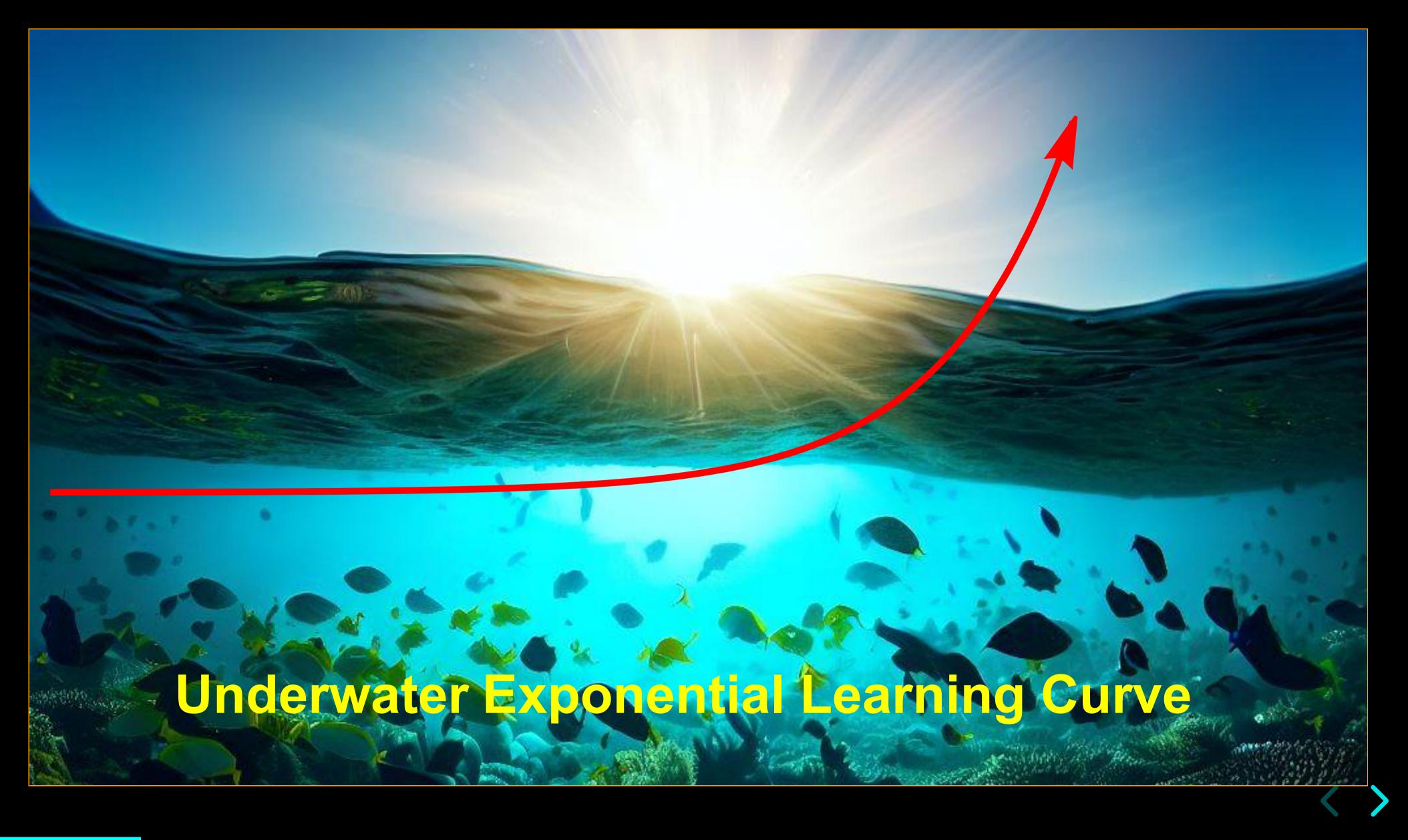

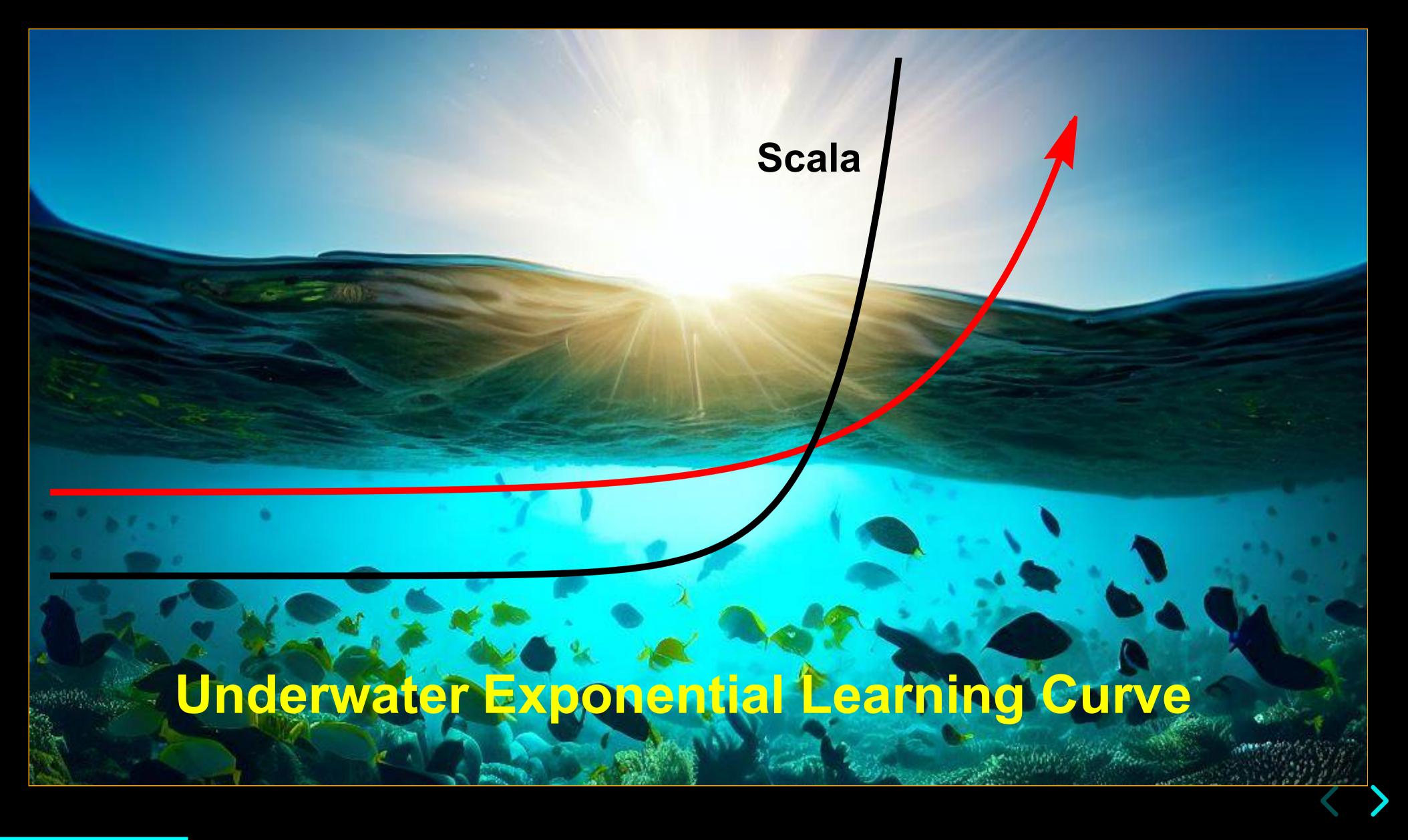

# Scala as bleeding-edge Java

| Scala Feature             | Eventual Java Feature         |
|---------------------------|-------------------------------|
| lambdas, map(), etc.      | lambdas, map(), etc.          |
| scala.Option              | java.lang.Optional            |
| case class                | record                        |
| pattern matching          | enhanced switch               |
| sealed classes and traits | sealed classes and interfaces |
| ubiquitous type inference | inferred var type             |
| concurrency via Future    | concurrency via Future        |
| concrete trait methods    | default methods of interface  |
| for unnamed variables     | for unnamed variables         |

# Scala as bleeding-edge Java

- All these features are more idiomatic to and deeply integrated into Scala.
- Scala arguably exists because Martin Odersky got frustrated with the slow pace of Java evolution.
- See *pizza*, the 1997 prototype of generic Java

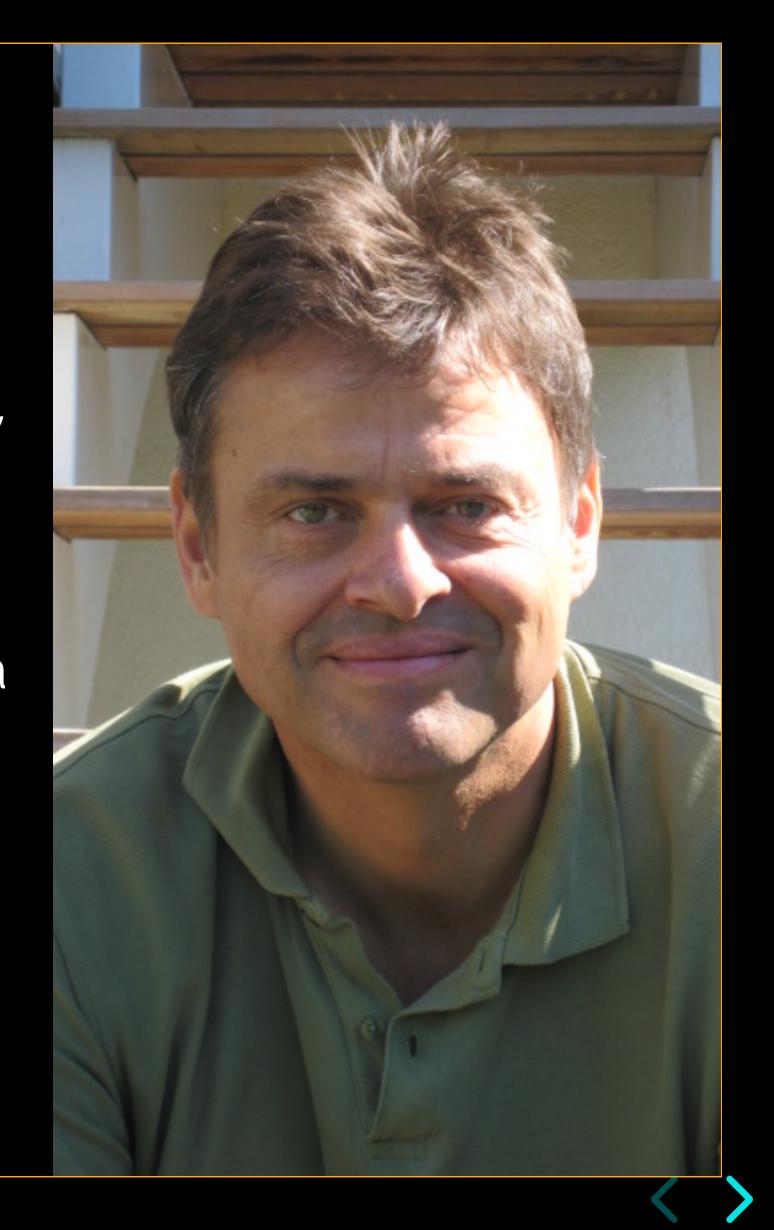

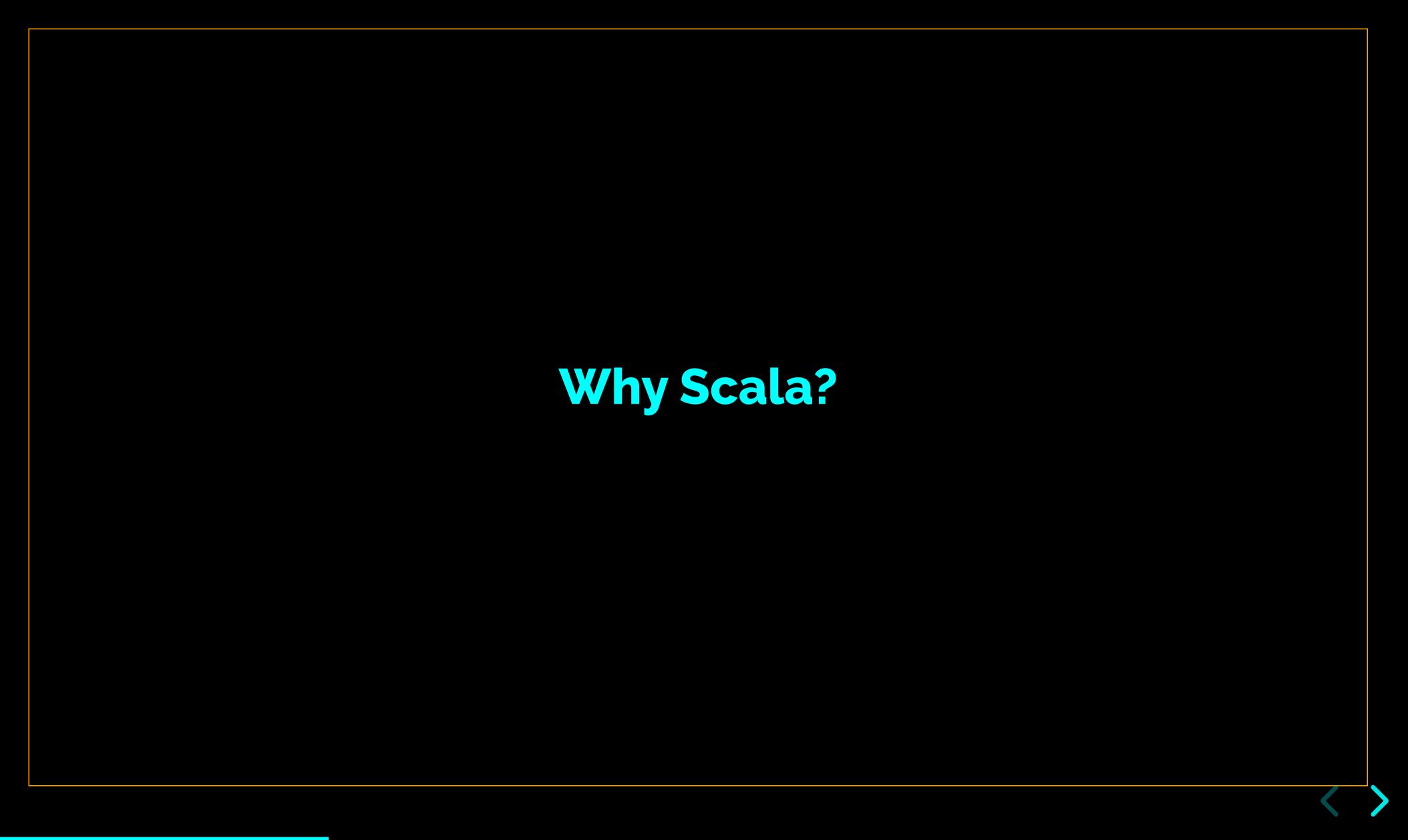

#### Concision

#### Scala

- encourages programmers to express themselves cleanly and concisely with very little boilerplate.
- successfully blends multiple programming-language paradigms (functional, object-oriented), enabling whichever style best models a particular problem or domain.
- combines flexible syntax with extraordinary type safety, enabling construction of "dialects" that function as domain-specific languages.

#### Concision — Primes in Java

```
public final class Primes {
  public static boolean isPrime(int n) {
    var isPrime = true;
    var max = (int) Math.floor(Math.sqrt(n));
   for (int i = 2; i <= max; ++i) {</pre>
     if (n % i == 0) {
        isPrime = false;
        break;
    return isPrime;
```

# Concision — Primes in Scala

```
def isPrime( n : Int ) =
 !(2 to math.floor(math.sqrt(n)).toInt).exists( n % _ == 0 )
```

or, perhaps more readably...

```
def isPrime( n : Int ) =
  val max = math.floor(math.sqrt(n)).toInt
  !(2 to max).exists( n % _ == 0 )
```

⇒ I am using Scala 3 syntax!

# Concision — Primes in Java, functional style

⇒ Pretty close!

## Safety

```
def sendmail(to: String, subject: String, text: String) = ???
```

Yuck.

Enforce everything you know at compile-time!

```
def sendmail(to: Email, subject: String, text: String) = ???
```

⇒ The ??? function is a wonderful convenience!

## Safety

Elsewhere...

```
opaque type Email = String
class BadEmail(msg: String, cause: Throwable = null) extends Exception(msg, cause)
// modified from https://www.regular-expressions.info/email.html
val\ EmailRegex = """(?i)^\s*([A-Z0-9._%+-]+@[A-Z0-9.-]+\.[A-Z]{2,})\s*$""".r
def toEmail(s: String): Email =
 s match {
   case EmailRegex(trimmed) => trimmed
                            => throw new BadEmail(s)
   case _
// toString() will give us back our String
```

→ No boxing or runtime overhead! One-line custom Exception!

#### Abstraction

e.g. "tagless final" style — very optional! love it or hate it!

```
// from Practical FP in Scala, 2nd Ed, by Gabriel Volpe (2021)
final case class Checkout[F[_]: Background: Logger: MonadThrow: Retry](
    payments: PaymentClient[F],
             ShoppingCart[F],
    cart:
    orders: Orders[F],
             RetryPolicy[F]
    policy:
  def process(userId: UserId, card: Card): F[OrderId] =
    cart.get(userId).flatMap {
      case CartTotal(items, total) =>
        for {
         its <- ensureNonEmpty(items)</pre>
          pid <- processPayment(Payment(userId, total, card))</pre>
          oid <- createOrder(userId, pid, its, total)</pre>
          _ <- cart.delete(userId).attempt.void</pre>
        } yield oid
  def processPayment(in: Payment): F[PaymentId] =
    Retry[F] // calls no-arg apply methods of Retry, finds implicit instance
      .retry(policy, Retriable.Payments)(payments.process(in))
      .adaptError {
        case e => PaymentError( Option(e.getMessage).getOrElse("Unknown") )
```

# Hyperscale

The Scala ecosystem includes libraries for building concurrent, resilient, incredibly scalable services based on transformable "functional effects".

- ZIO
- Cats effects / FS2

See also Tapir, an infrastructure agnostic endpont definition library.

These are libraries are challenging. End up here, but don't start your Scala journey with these tools, unless you are working with a team to mentor you.

# **Simplicity**

- Scala's best kept secret is how beautifully you can accomplish simple things very simply, while getting all the benefits of strong type safety.
- Scala's built-in collections library is a superpower.

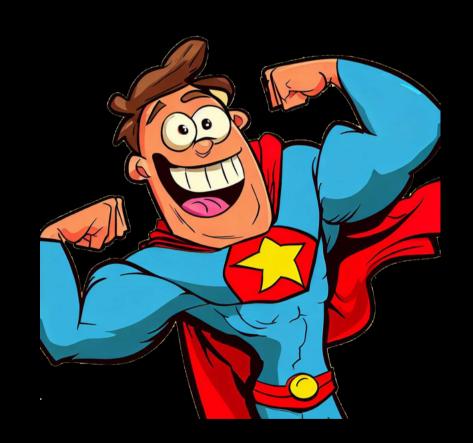

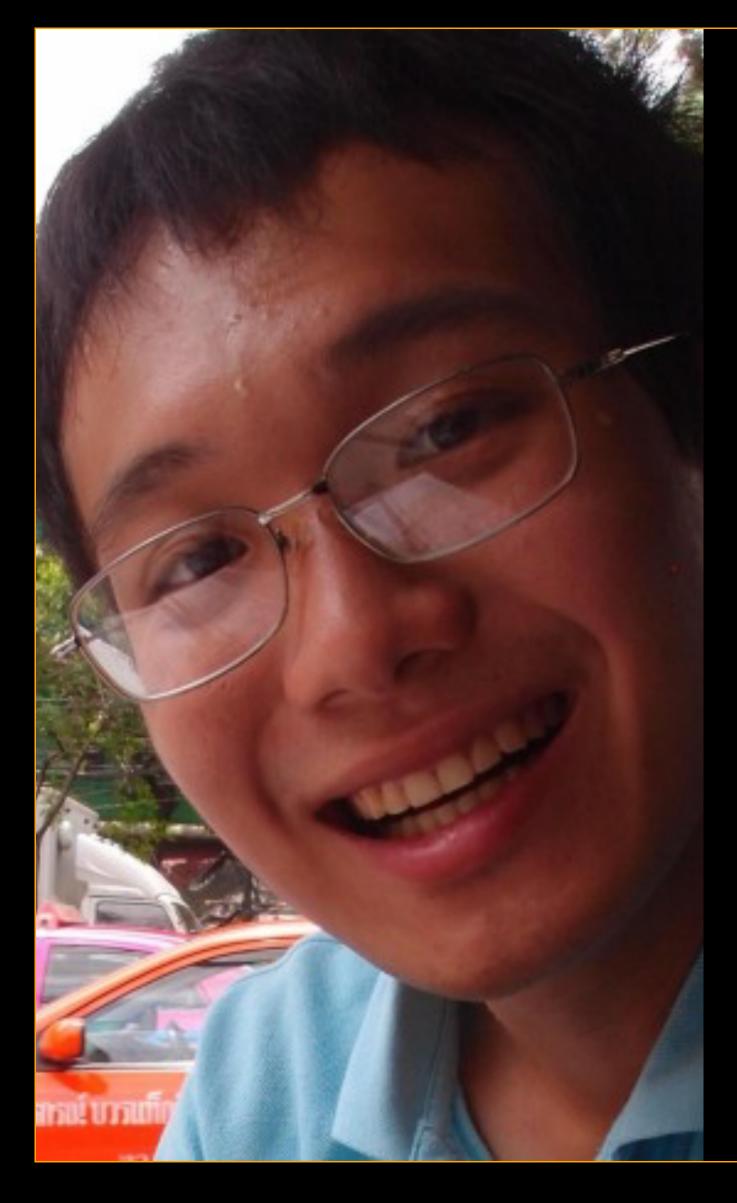

# Simplicity

Li Haoyi writes beautiful libraries that emphasize simplicity. Some examples I enjoy include

- os-lib for simple file-system and process handling
- requests-scala, a simple blocking HTTP client
- upickle, simple typesafe JSON processing
- utest, beautifully concise testing
- cask, HTTP services without ceremony

Check out all of his libraries here.

Haoyi is also the author of the mill build tool, which like all build tools in Scala is a Swiss Army knife with which you do much more than build.

Haoyi's book *Hands-On Scala Programming* is a great introduction for programmers interested in getting stuff done fast.

### Compatible

- The full range of Java libraries is accessible from Scala code
- You can write Java-compatible facades to make your Scala libs available to Java and other JVM language clients.

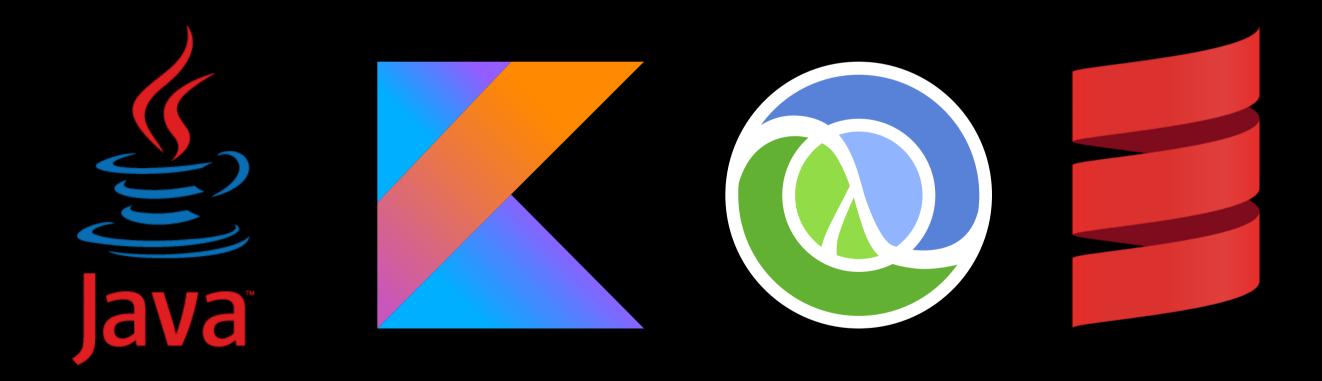

# Just effing interesting

Scala is...

 a kitchen sink / mad scientists' lab of programming language ideas

• a metaprogramming language as much as programming language language

Commune with the compiler.

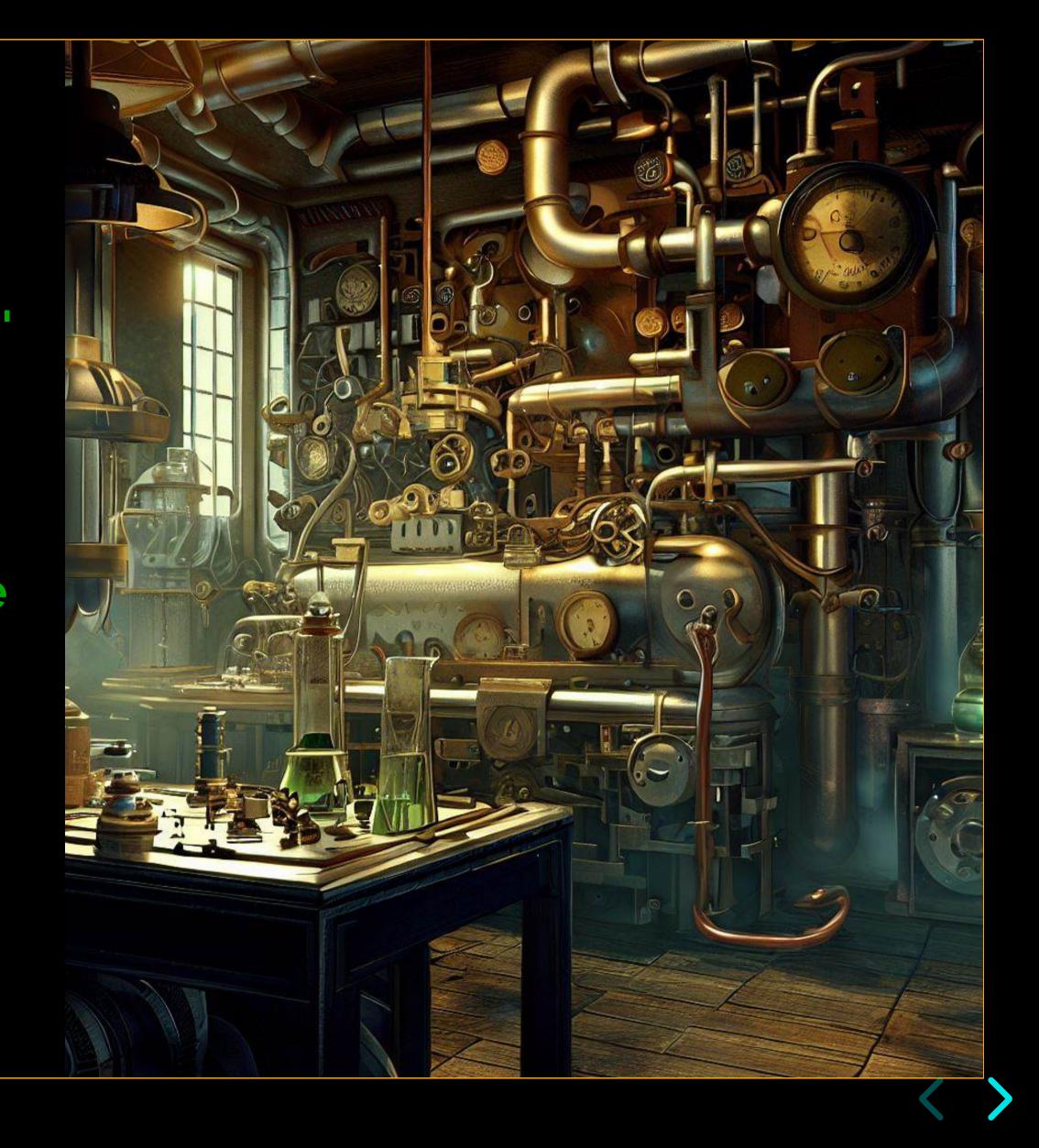

paque types • top-level declarations • inline, macros, and metaprogramming flexible, concise syntax
 multiplatform: Scala JVM, Scala JS, Scala native rich collections library • typeclasses / ad hoc polymorphism • apply(...) method makes anything callable · rich regex support · for comprehensions, convenient monad sequencing • strong immutability preference • by-name params + multiple arg lists > use -defined control flow constructs • infix function notation => operator overloading • String interpolation • case class
 • strong expressive typing with convenient type inference • extension methods • if/then and codeblocks as expressions • multiline String • pattern matching with deep destructuring · higher kinded types · Nothing as type hierarchy bottom singleton object, much saner than static opaque types · top-level declarations · inline, macros, and metaprogramming · flexible, concise syntax • mult(platform: (Scala VVM, Scala JS, Scala native • rich collections library • typeclasses 7 ad hoc polymorphism • apply(...) method makes anything callable • rich regex support • for comprehensions, convenient monad sequencing · strong immutability preference · by-name params + multiple arg lists => user-defined control flow constructs • infix

# scala-cli for Java programmers

#### scala-cli

- a shell command, minimal-config build tool in the style of golang's multifarious go command.
- will soon become the default scala command
  - replaces existing command modeled on the java command
- supports compiling, running, packaging, and publishing libraries and applications, and running a REPL
- supports graal vm native image generation
- supports scripting in Scala
  - #!/usr/bin/env -S scala-cli shebang

#### scala-cli

- supports Java code as well and easily as Scala code!
  - On the Java side, jbang is the closest competition, but scala-cli is in some respects easier to use, more "batteries included"
  - and of course, scala-cli supports Scala too
- Consider prototyping your Java projects with scala-cli
  - https://scala-cli.virtuslab.org/
  - maybe mix in a bit of Scala!

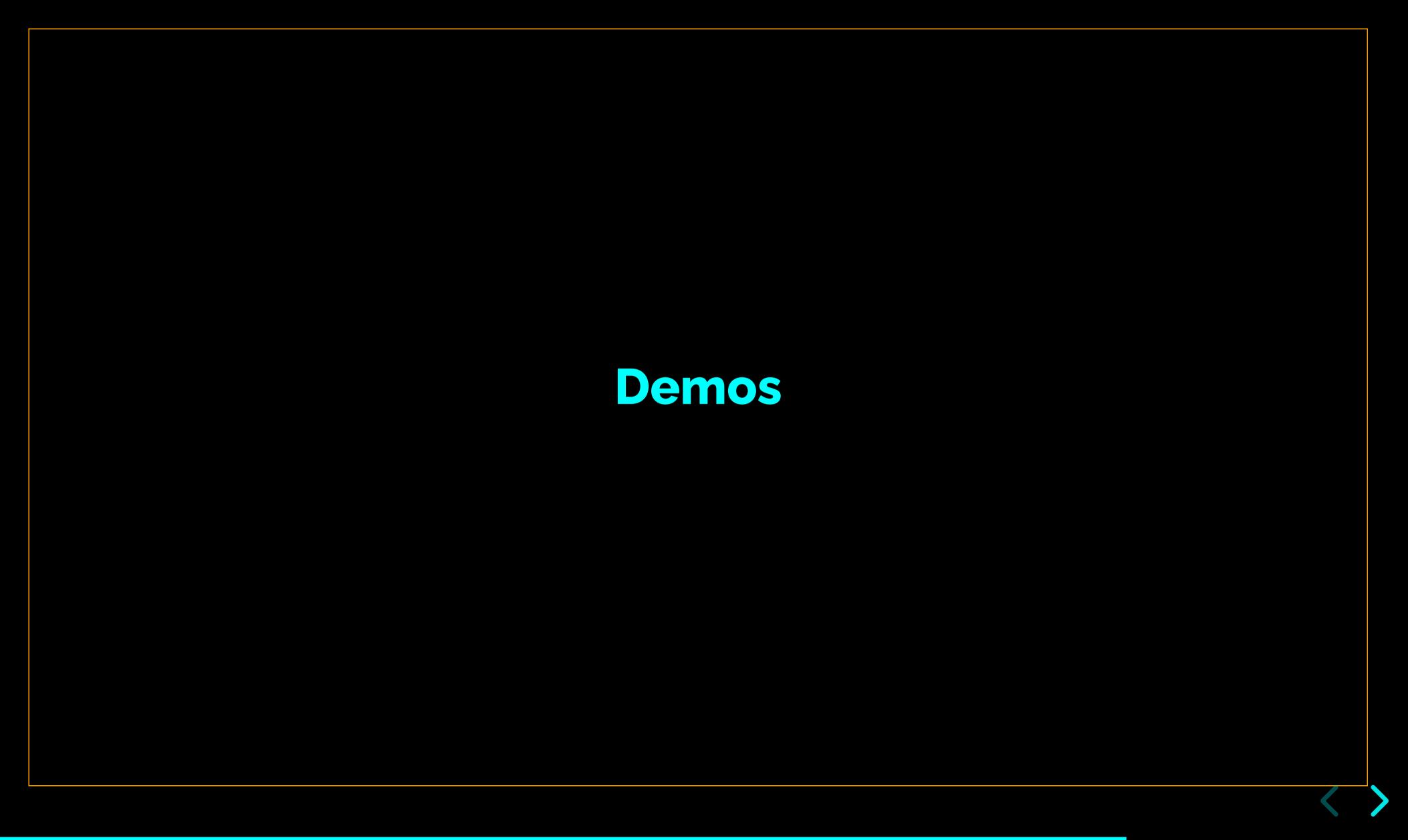

#### Demos

- 1. HelloWorld.java in scala-cli
  - output to native
- 2. HelloPDF. java in scala-cli
  - let's use Apache PDFBox, dependency resolution is so easy!
  - output to JVM-dependent package
- 3. HelloWorld.scala
  - cool regex handling
- 4. poemalyzer
  - hit a JSON API with requests-scala to grab a random poem
  - deserialize result to case class with upickle
  - build a sorted word frequency table with Scala's Collections API
  - print a nice report

#### Demos — cheatsheet

- Library coordinates
  - org.apache.pdfbox:pdfbox:2.0.28 ← Java
  - com.lihaoyi::upickle:3.1.0 ← Scala
  - com.lihaoyi::requests:0.8.0 ← Scala
  - understand the tricky double colon for Scala libs!
- PDFBox Hello World to steal
  - https://pdfbox.apache.org/1.8/cookbook/documentcreation.html
- requests breadcrumbs
  - requests.get(...).text()
- upickle breadcrumbs
  - upickle.default.{ReadWriter, read}
- PoetryDB API random poem endpoint
  - https://poetrydb.org/random

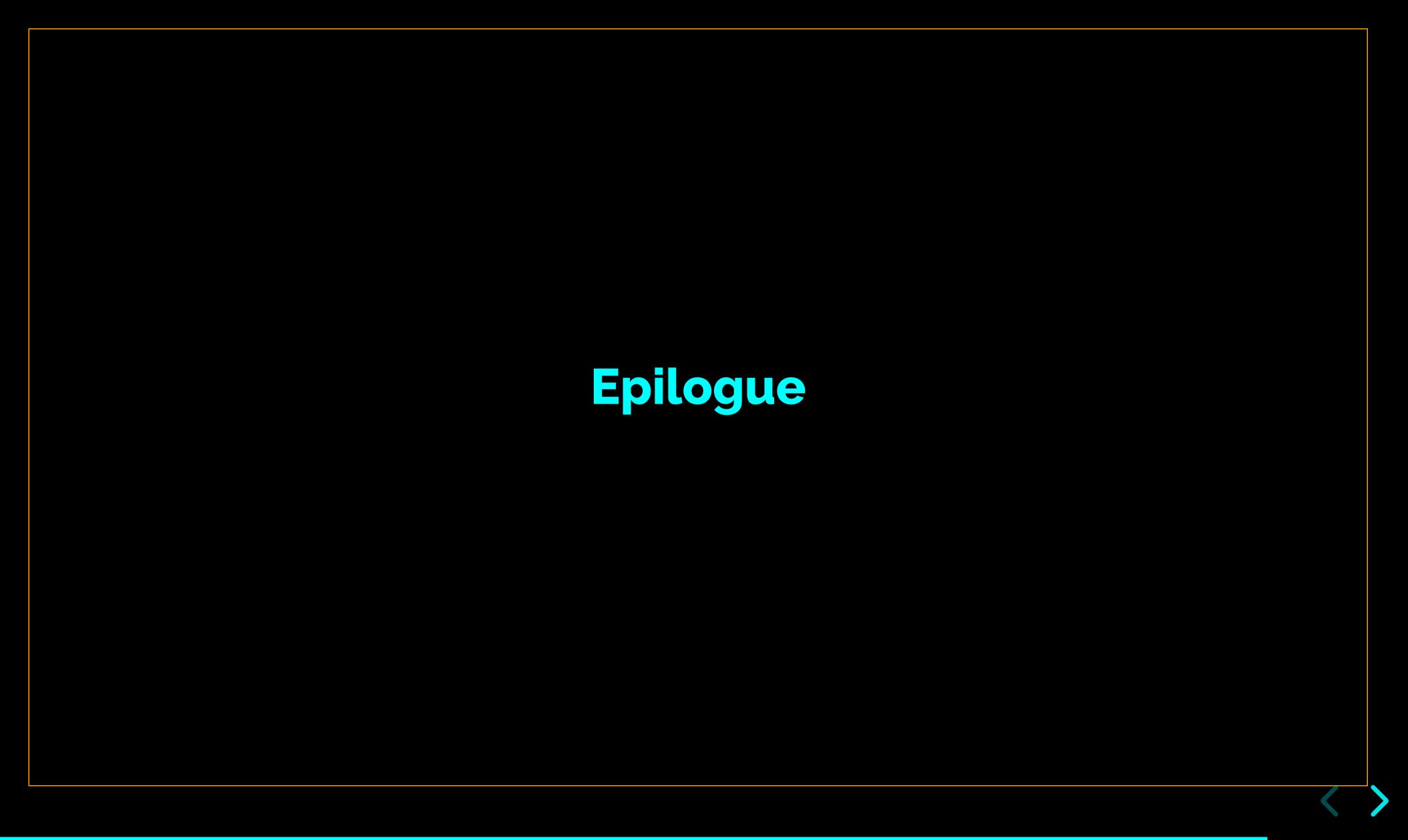

#### Learn Scala

#### Quickstart:

• Free *Scala at Light Speed* two-hour video course rockthejvm.com

#### Recommended books:

- Hands on Scala Programming by Li Haoyi https://lihaoyi.gumroad.com/l/DNJPR
- Programming Scala, 3ed by Dean Wampler https://www.oreilly.com/library/view/programming-scala-3rd/9781492077886/
- Programming in Scala, 5ed by Odersky et al https://www.artima.com/shop/programming\_in\_scala\_5ed

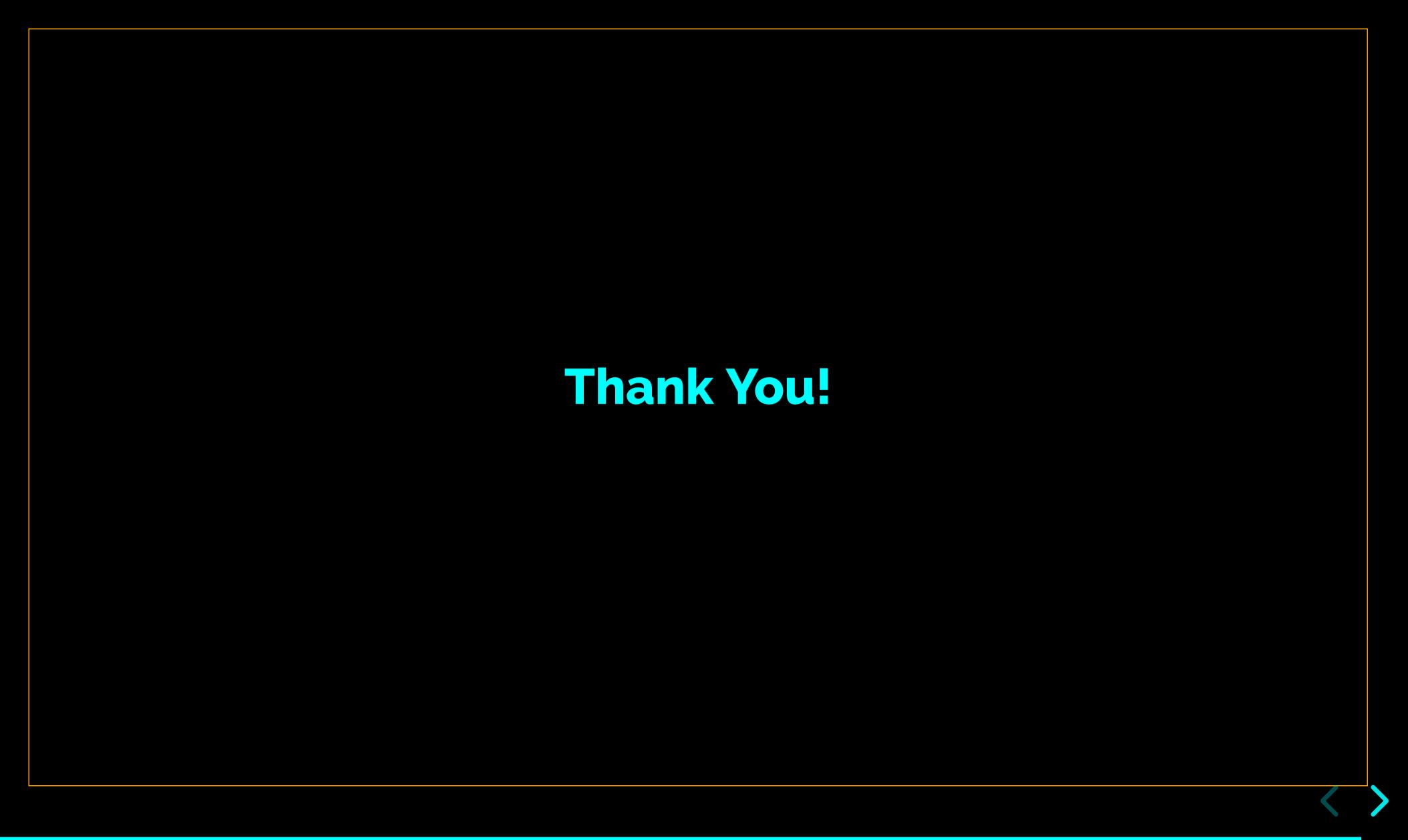

## Colophon

#### Tools

- reveal.js web presentation library
- unstatic Scala static-site generator
- untemplate Scala templating library

#### **Images**

- Cover image, weird server farm *Midjourney*
- Over-under sunny ocean split shot Bing Image Generator
- Goofy Superhero Bing Image Generator
- Steampunk mad scientist's lab Bing Image Generator
- Headshots of Martin Odersky and Li Hayoi scraped from online profile pics

#### **Fonts**

- Raleway
- Inconsolata

You can find the build of this presentation here.